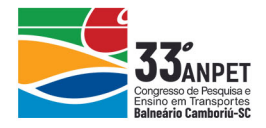

# PROGRAMAÇÃO LINEAR APLICADA NA REDUÇÃO DE CUSTOS DE PROJETOS DE TERRAPLENAGEM

## Fernanda Santana Carvalho **Universidade Federal de Goiás Viviane Adriano Falcão Universidade Federal de Pernambuco**

#### RESUMO

A terraplenagem é uma das fases de maior custo em uma obra de infraestrutura de transportes e sua otimização, através da Programação Linear, se torna um meio efetivo de racionalizar gastos. Usando uma função objetivo e suas restrições esse método maximiza o volume de terra transportado, minimizando custos. O presente trabalho visa demonstrar essa redução ocasionada pela aplicação de um modelo matemático em estudos de caso, utilizando o software CPLEX. No primeiro deles ficou comprovado a eficiência na redução do tempo empregado na determinação do melhor projeto de terraplenagem em relação ao cálculo do diagrama de massas. Já no segundo, aplicado à dados de projeto da rodovia PE-099, além da economia de tempo observou-se um decréscimo de 30% no momento de transporte obtido pelo modelo também em relação ao diagrama de massas. Comprova-se assim a eficiência da técnica não só em economia de tempo, mas também de recursos.

#### ABSTRACT

Earthmoving is one of the most costly phases of a transport infrastructure work and its optimization through Linear Programming, making it the effective way to rationalize expenses. Using an objective function and its constraints, this method maximizes the volume of soil transported minimizing costs. The present work aims to demonstrate this reduction caused by the application of a mathematical model in case studies using CPLEX software. In the first one, it was verified the efficiency in the reduction of the time used to determine the best earthmoving project in relation to the mass diagram. In the second, applied to the PE-099 highway design data, besides the time savings, a decrease of 30% in the transport moment obtained by the model was also observed in relation to the mass diagram. This proves the efficiency of the technique, not only in terms of time but also of resources.

### 1. INTRODUÇÃO

Ao longo do tempo, as técnicas empregadas para a construção das vias se sofisticaram e desenvolveu-se um conjunto de atividades padrão. Segundo Antas et al. (2010), primeiro ocorre a identificação e, em sequência, o estudo do terreno a ser transposto pela estrada. Define-se então seu projeto geométrico, determinando seu greide, suas curvas de concordância e suas coordenadas para locação no trecho. Em seguida, é feito o projeto de terraplenagem, o qual tem papel fundamental no cálculo do custo final da obra pois, segundo Hare *et al.* (2011), representa cerca 25% do custo total da mesma.

Essencialmente devido à grande parcela do custo final que esse projeto detém, passou a ser estudada sua otimização através do emprego de técnicas de Programação Linear. Para tanto, modela-se o problema real a fim de que as equações matemáticas descrevam os processos envolvidos na movimentação de terras (Andrade, 2011).

Um dos primeiros estudos dessa aplicação se deu por Mayer e Stark (1981) os quais aplicaram o problema clássico de transporte e incorporaram a existência de jazidas de empréstimo e bota-fora. Já o primeiro estudo de caso com dados se deu por Nandgaonkar (1981). Jayawardane e Harris (1990) retomaram os estudos de Mayer e Stark, fazendo a inclusão da duração do projeto. E em pesquisas mais recentes Hare et al. (2015) propuseram que o greide ótimo levasse em consideração os blocos e inclinações laterais do terreno em estudo.

Em contexto nacional, no modelo proposto por Lima et al. (2013) foi incluída a distribuição

annet

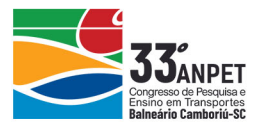

de materiais para pavimentação e o mesmo foi aplicado em três estudos de caso de trechos rodoviários. Por fim, Falcão (2016) incorporou ao modelo o roteamento dos veículos e o controle do cronograma da obra.

As vantagens da otimização aplicada a terraplenagem têm sido comprovadas desde os primeiros estudos de caso, entretanto, a incorporação de modelos matemáticos nos processos de tomada de decisão precisa ser difundida de forma mais efetiva. Observa-se um distanciamento entre as técnicas estudadas e sua aplicação em estudos de caso atualizados e próximos da realidade de aplicação dos profissionais tomadores de decisão.

Nesse contexto o presente estudo visa comprovar a redução de custos ocasionada pela inserção de um modelo computacional de programação linear em um projeto de terraplenagem por meio de estudos de caso, aproximando seus resultados da realidade dos tomadores de decisão. Para tanto, o modelo foi validado utilizando-se dados apresentado na literatura por Mayer e Stark (1981) e aplicado em dois conjuntos de dados obtidos em rodovias brasileiras, sendo um deles de dados DER - SP apresentados por Filho (1998), e o segundo com dados de projeto da rodovia PE-099.

# 2. PROGRAMAÇÃO LINEAR APLICADA EM PROJETOS DE TERRAPLENAGEM

Segundo Shawki et al. (2015), operações de terraplenagem são realizadas com a finalidade de criar condições para instalação do perfil da estrada por meio da adequação do terreno ao greide proposto. Para a efetivação dessa adequação são realizados os cortes e aterros. Hare et al. (2015) definem corte como uma seção de volume positivo, ou seja, a diferença de volume entre o perfil existente no terreno e o perfil da estrada é positiva. Se o contrário acontecer, a diferença de volume entre o perfil do terreno e o perfil da estrada for negativa, então tem-se um aterro.

Hare et al. (2015) especificam ainda que jazidas de empréstimos são seções onde há retirada de terra. Enquanto que nos bota-foras há depósito da mesma, sendo assim, considerados como corte e aterro, respectivamente, mesmo que externos ao *greide*. Para que se opte pelo uso dessas jazidas adicionais, de empréstimo e bota-fora, alguns custos associados têm de ser levados em consideração. Assumindo-se a necessidade dessas jazidas, há também que se definir sua posição de forma que a obter o arranjo mais econômico.

Mayer e Stark (1981) foram os pioneiros na adequação da movimentação de terras em uma obra rodoviária ao problema clássico de transporte, ou seja, a empregar técnicas de otimização por meio da programação linear. O problema clássico de transporte, de acordo com Nandgaonkar (1981), é um modelo padrão de pesquisa operacional, que ao longo dos anos foi sistematizado.

Nesse modelo busca-se minimizar o custo total de transporte pela otimização de distâncias e maximização das cargas, essa otimização se dá pelo fato de que rotas adequadas terão o menor momento total de transporte, que se refere ao produto da quantidade de carga t pela distância (t x Km) (Andrade, 2011). Portanto, ressalta-se que os volumes de terra a serem movidos devem ser valores conhecidos. Aplicando-se o método no projeto de terraplenagem, as distâncias a serem otimizadas serão aquelas percorridas entre jazidas de empréstimo ou cortes e aterros ou jazidas de bota-fora.

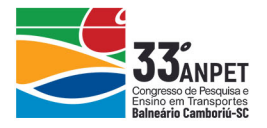

## 3. PROBLEMA CLÁSSICO DE TRANSPORTES

O Problema Clássico de Transportes é definido por Goldbarg e Luna (2005) como um problema de fluxo em arco. Neste tipo de modelo de programação linear busca-se minimizar o custo total da movimentação entre m nós de oferta e n nós de demanda. Para tanto, os cortes no perfil do terreno e as usinas de empréstimo, pontos de onde provêm a terra, são considerados como nós de oferta. Já os nós de demanda são definidos como sendo os aterros e as zonas bota-fora, ou seja, os pontos que irão receber o material escavado. Outro importante aspecto para a implementação desses modelos, além do volume de oferta e de demanda, é a distância a que se encontram esses nós. Isso se dá porque na maioria dos casos o custo de transporte está relacionado à extensão percorrida.

#### 2.1. Formulação Matemática

Para resolução do Problema Clássico de Transportes utiliza-se o modelo matemático de programação linear apresentado em (1) a (4).

Função objetivo:

$$
MinZ = \sum_{(i,j)\in A} C_{ij} X_{ij} \tag{1}
$$

Sujeito a:

$$
\sum_{i}^{m} X_{ij} = Q_{Ci} \tag{2}
$$

$$
\sum_{i}^{n} X_{ij} = Q_{Aj} \tag{3}
$$

$$
X_{ij} \ge 0 \tag{4}
$$

Em que  $C_{ii}$ : custo de movimentação de terra do trecho "i" para o "j";

 $X_{ii}$ : volume de terra movido do trecho "i" para o "j".

 $Q_{C_i}$ : oferta de material no corte "i";

 $Q_{\scriptscriptstyle{Ai}}$ : demanda do material no aterro "j".

A função objetivo (1) minimiza o custo total a partir das distâncias percorridas entre cortes e aterros considerando seus custos. As equações de restrições representam as ressalvas quanto a oferta (2), que deve ser igual ao volume de material cortado, demanda (3) que deve ser igual o volume a ser aterrado, e não negatividade das variáveis (4).

A fim de que o modelo incorporasse usinas de bota-fora ou de empréstimo, Mayer e Stark (1981) fizeram alterações incluindo também os fatores de empolamento e de contração. Esses fatores estão diretamente ligados ao tipo de solo e podem determinar sua expansão ou retração durante os processos de escavação, movimentação e compactação. O modelo proposto pelos autores está representado abaixo em (5) a (10).

Função objetivo:

$$
\text{Min}Z = \sum_{(i,j)} C_{ij} X_{ij} + \sum_{(i,k)} C_{Bik} X_{Bik} + \sum_{(p,j)} C_{Epj} X_{Epj}
$$
\n(5)

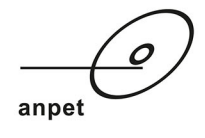

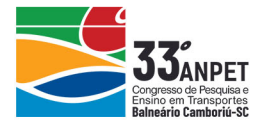

Sujeito a:

$$
\sum_{i}^{m} X_{ij} + \sum_{i}^{m} X_{Bij} = Q_{Ci}
$$
 (6)

$$
\sum_{j}^{n} f_{ij} X_{ij} + \sum_{j}^{n} f_{pj} X_{E\,pj} = Q_{Aj} \tag{7}
$$

$$
\sum_{j}^{n} X_{E p j} \le Q_{E j} \tag{8}
$$

$$
\sum_{i}^{m} f_{ik} X_{Bik} \le Q_{Bi} \tag{9}
$$

$$
X_{ij} + X_{Bik} + X_{E\,pj} \ge 0\tag{10}
$$

Em que  $Q_{E_i}$ : volume disponível na zona de empréstimo;

$$
Q_{Bi}
$$
: volume disponível na zona de bota-fora;  
\n $f_{ij}$ ,  $f_{pi}$ ,  $f_{ik}$ : fatores de retração ou empolamento;  
\n $X_{Bik}$ : volume de terra movido do corte "*i*" para o bota-fora "*k*";  
\n $X_{Epj}$ : volume de terra movido da seção de empréstimo "*p*" para o aterro "*j*".

A nova função objetivo é apresentada em (5), demonstrando o custo total a ser minimizado, e também conta com os volumes de terra advindos de usina de empréstimo e os destinados a usinas de bota-fora. Já as restrições representam as ressalvas quanto a oferta (6) incluindo usinas de empréstimo, demanda (7) incluindos usinas de bota-fora e não negatividade das variáveis (8). Dessa forma, os custos de escavação, aterro e compactação em dada seção "i", além do transporte dessa seção para outra "j" podem ser calculados segundo (11) a fim de incorporar o fator de retração ou empolamento. Analogamente para as zonas de empréstimo (12) e bota-fora (13).

$$
C_{Ei} + d_{ij} f_{ij} C_{Tij} + f_{ij} C_{Aij} = C_{ij}
$$
\n(11)

$$
C_{Ep} + d_{pj} f_{pj} C_{T\,pj} + f_{pj} C_{A\,pj} = C_{pj} \tag{12}
$$

$$
C_{Ei} + d_{ik} f_{ik} C_{Tik} + f_{ik} C_{Aik} = C_{ik}
$$
\n(13)

Em que  $C_{E_i}$ : custo de escavação em dada seção "i";

 $C_{Tij}$ : custo de transporte da seção "i" para a "j";

 $C_{\scriptscriptstyle Aii}$ : custo de aterro da seção "i" para a "j".

#### 2.2. Validação do modelo computacional

Para a validação do modelo computacional, o modelo de programação linear apresentado de (5) a (10) foi transcrito para linguagem adequada ao software CPLEX. Utilizou-se o CPLEX Studio ID, versão 12.6, executado em um sistema operacional Windows 8.1 de 64 Bits, com processador Intel Core i5 e 4GB de memória RAM, bem como, nos estudos de caso subsequentes.

O exemplo escolhido para a validação, apresentado inicialmente por Mayer e Stark (1981),

annet

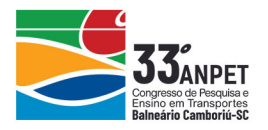

envolve uma rodovia subdivida em 8 seções de comprimento de 1000 jardas cada. Uma zona de bota-fora pode ser utilizada a 2000 jardas de distância ao sul da localização da estrada e uma zona de empréstimo a 1000 jardas ao norte. Os valores dos custos para escavação, transporte, disposição e compactação são conhecidos e estão dispostos na Tabela 1.

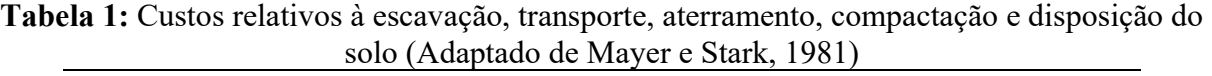

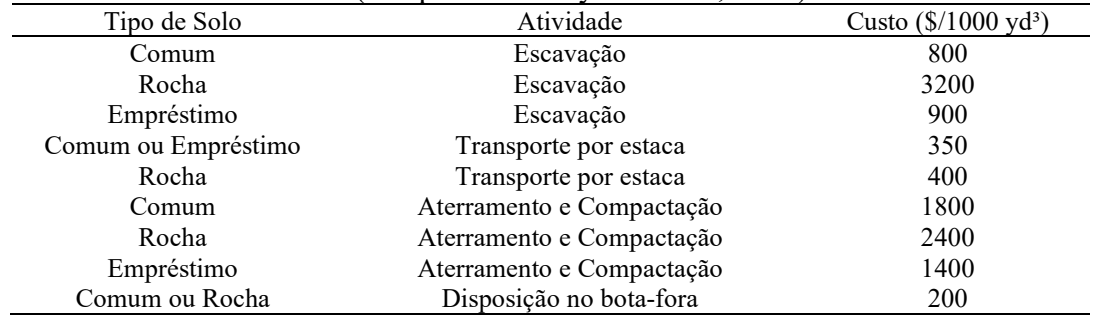

Os autores também apresentam as características dos solos envolvidos no projeto de terraplenagem, como exposto na Tabela 2.

| Mayer e Stark, 1981)   |           |                                                |                         |                         |                       |  |  |  |  |  |
|------------------------|-----------|------------------------------------------------|-------------------------|-------------------------|-----------------------|--|--|--|--|--|
| Seção da<br>Rodovia    |           | Quantidades Estimadas<br>$(1000 \text{ yd}^3)$ | Tipo de Solo<br>(Corte) | Fator de<br>Empolamento | Fator de<br>Contração |  |  |  |  |  |
|                        | Corte     | Aterro                                         |                         | (Transporte)            | (Aterro)              |  |  |  |  |  |
|                        | 30        |                                                | Comum                   | 1,30                    | 0,80                  |  |  |  |  |  |
|                        | 25        |                                                | Comum                   | 1,30                    | 0,80                  |  |  |  |  |  |
|                        | 10        |                                                | Rocha                   | 1,50                    | 1,00                  |  |  |  |  |  |
| 4                      |           | 35                                             |                         |                         |                       |  |  |  |  |  |
|                        | 20        |                                                | Comum                   | 1,30                    | 0,80                  |  |  |  |  |  |
| 6                      |           | 25                                             |                         |                         |                       |  |  |  |  |  |
|                        |           | 25                                             |                         |                         |                       |  |  |  |  |  |
| 8                      | 15        |                                                | Comum                   | 1,40                    | 0,75                  |  |  |  |  |  |
| Usina de<br>Empréstimo | Ilimitado | Ilimitado                                      | Solo                    | 1,20                    | 0,90                  |  |  |  |  |  |

Tabela 2: Características dos solos das seções do trecho rodoviário em estudo (Adaptado de

Também puderam ser inferidas, a partir dos dados fornecidos pelos autores, as distâncias entre seções e entre as zonas de empréstimo e bota-fora. Esses valores estão expostos na Tabela 3.

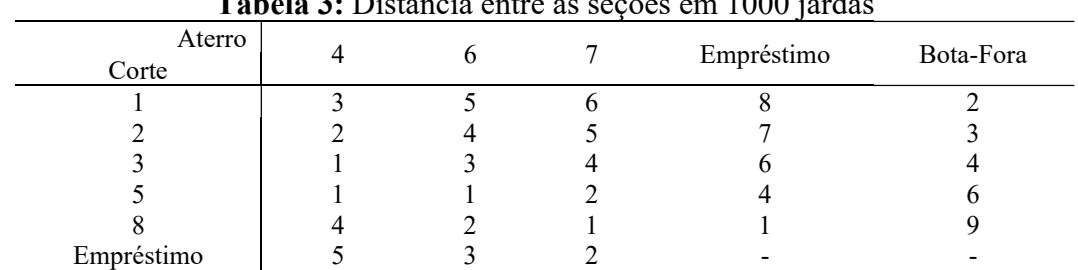

Tabela 3: Distância entre as seções em 1000 jardas

Os custos de escavação são fixos, já os de transportes são determinados pela distância e pelo fator de empolamento ou retração do solo, assim como os custos de aterro. Dessa forma, utilizando-se as Equações (11) a (13), obtém-se a Tabela 4.

annet

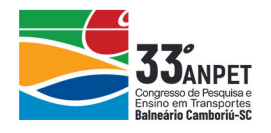

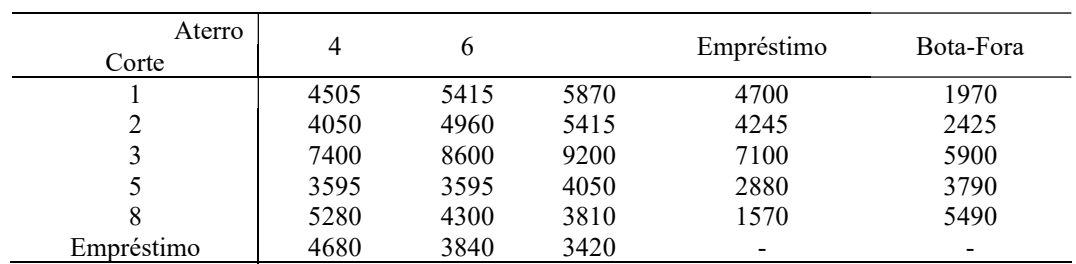

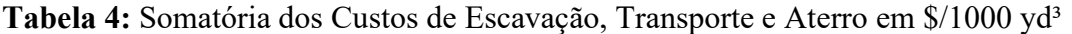

Dadas essas informações, o modelo foi implementado no software o custo total calculado foi de \$469.893,75, enquanto que o de Mayer e Stark (1981) encontrava-se aproximado para o valor de \$469.894,00. A disposição e os volumes transportados apresentados na Tabela 5 foram idênticos aos obtidos pelos autores, sendo então aceita a validação do modelo computacional.

Tabela 5: Volumes ótimos a serem movidos entre cortes, usinas de empréstimos, aterros e bota-foras determinados pelo modelo em yd<sup>3</sup>

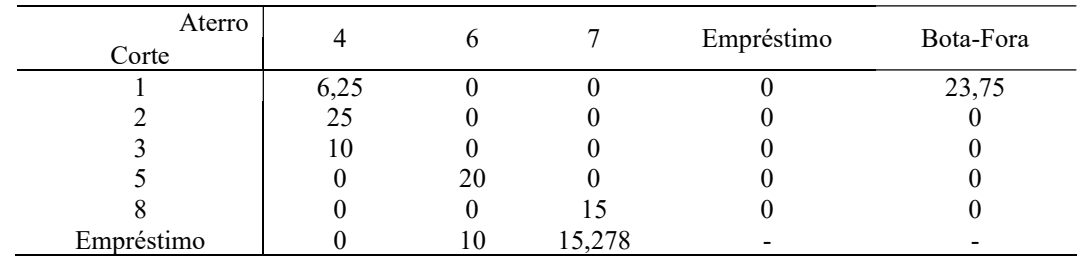

## 4. ESTUDOS DE CASO

# 4.1. DER - SP

Como primeiro estudo de caso, a fim de demonstrar a aplicabilidade do modelo, foi utilizado o estudo de caso proposto por Filho (1998) sendo apresentado na Tabela 6 os cortes e aterros e seus respectivos volumes de projeto. Na Tabela 7 vê-se as distâncias entre esses locais.

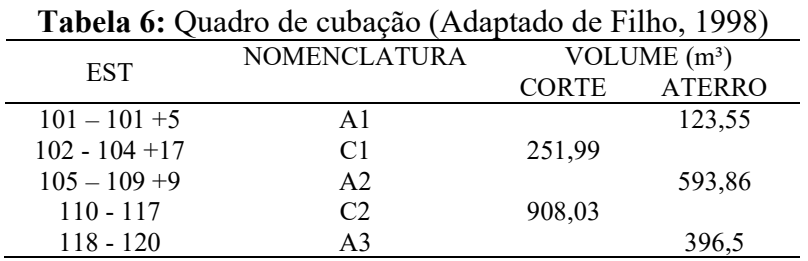

Como solução para a alocação da terra, Filho (1998) utiliza o diagrama de massas e propõe compensações laterais, movendo o maior volume pela menor distância. A solução encontrada pelo autor é apresentada na Tabela 7 na forma de volumes movidos.

annet

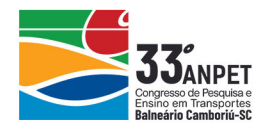

Tabela 7: Volumes determinados pelo método gráfico em m³ (Adaptado de Filho, 1998)

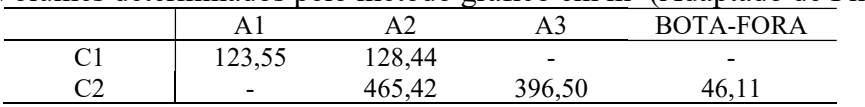

Para o cálculo do momento de transporte calculado pelo método de compensação lateral, foram multiplicados os volumes de terra a serem movidos, pelas distâncias a serem percorridas, de acordo, como mostrado em (14):

$$
M = V.d \tag{14}
$$

em que  $M$  : momento de transporte, em m<sup>3</sup>.m;  $V:$  volume natural do solo, em m<sup>3</sup>; e d: distância média de transporte, em m.

Entretanto, o volume de bota-fora presente nas tabelas será desconsiderado no cálculo do momento de transporte, uma vez que, não foram fornecidas informações de distância entre o mesmo e as outras seções. Sendo assim, o valor obtido para o momento de transporte total pelo método de compensação lateral é de 78.825,22 m<sup>3</sup>.m.

## 3.1.1. Resultado do Modelo

Como não são apresentados custos de transporte, o objetivo da aplicação do modelo será minimizar o somatório total do momento de transporte que atuará como uma variável proxy, ou seja, as vantagens econômicas serão medidas indiretamente. Dessa forma, assume-se que os custos sejam proporcionais às distâncias movidas e que os demais parâmetros não sofreram nenhuma outra alteração.

Como resultado do emprego do modelo computacional no estudo de caso, obteve-se o quadro de movimentação de terra exposto a seguir, na Tabela 8.

|                |        |        |                          | <b>THUGH 0.</b> CHAINS GOWIHHHAGOS POIO HIOGOIO CHI HI |
|----------------|--------|--------|--------------------------|--------------------------------------------------------|
|                |        |        |                          | Bota-Fora                                              |
| C <sub>1</sub> | 123,55 | 128.44 | $\overline{\phantom{0}}$ | -                                                      |
|                |        | 465.42 | 396.5                    | 46.11                                                  |
|                |        |        |                          |                                                        |

Tabela  $8.$  Volumes determinados pelo modelo em  $m<sup>3</sup>$ 

O tempo computacional gasto pelo software CPLEX de dois segundos. Já o valor obtido para a função objetivo foi de 80.697,315 m<sup>3</sup>.m para o momento de transporte. Inicialmente, o valor obtido pelo modelo parece não ser o ótimo, uma vez que, é 2,37 % maior que o resultado obtido pelo diagrama de massas. Entretanto, ao se comparar as Tabelas 7 e 8, essa perspectiva se altera. O modelo retornou a mesma solução que o método gráfico apresentado pelo autor, porém, o motivo para diferença nos valores do momento de transporte está nas distâncias médias a serem percorridas que sofreram arredondamento.

Outra consideração a ser feita é que, por se tratar de um problema de menor escala, a solução manual apresentada pode ser eficaz (Falcão, 2016). Entretanto, mesmo que similares os resultados obtidos pelo diagrama de massas e pelo método computacional, se sabe que a primeira forma de resolução demanda mais tempo para elaboração que o tempo computacional gasto pelo software.

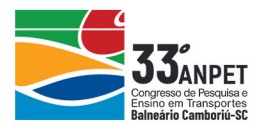

## 4.2. PE-099

O trecho escolhido para aplicação do modelo compreende as estacas 23 a 407, sendo denominado TR-02 no projeto da rodovia PE-099. As estacas definidas como cortes ou aterros que se encontravam subsequentes foram agrupadas conforme a Tabela 9.

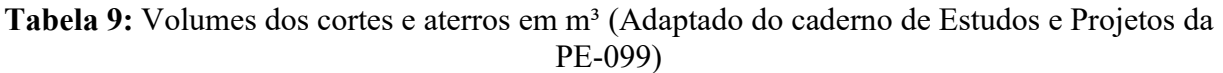

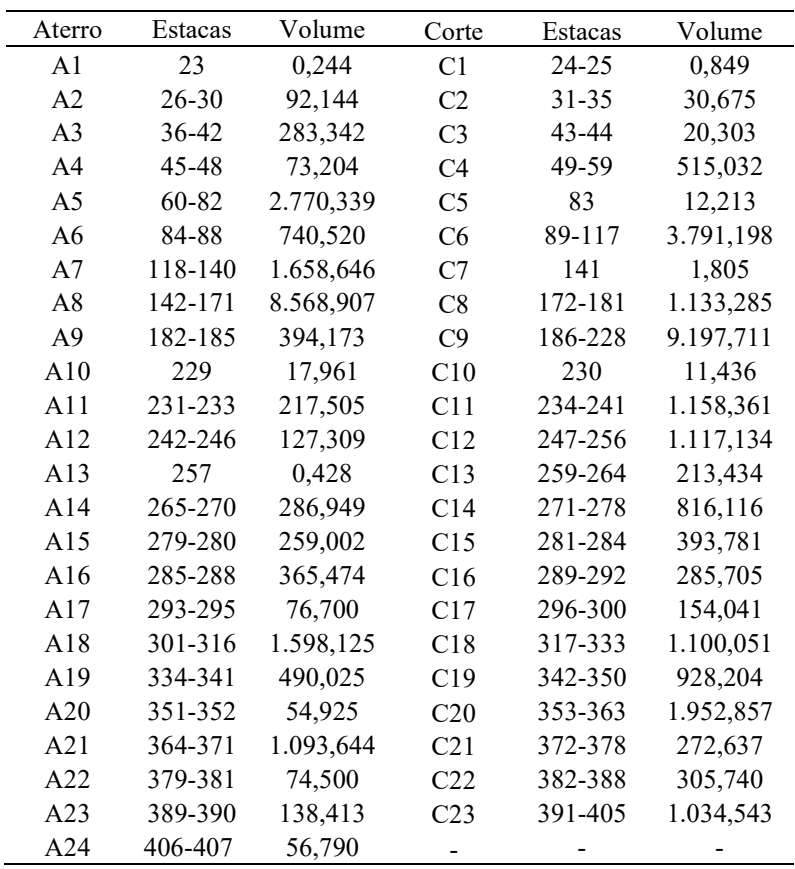

Como solução para a movimentação de terras o caderno de Estudos e Projetos da PE099 apresenta um quadro com as estacas de origem e destino de cada montante de terra, solução obtida por compensação lateral dos volumes de terra. O resultado obtido pela compensação lateral e efetivamente empregado na terraplenagem da rodovia é apresentado nas Tabelas 10 e 11, sendo omitidas colunas constituídas somente por zeros.

Fazendo-se uma análise do quadro de movimentação de terras do caderno de Estudos e Projetos da PE-099 percebe-se que, a partir do corte C9 os montantes de terra passam a ser movidos para aterros após o A24, ou seja, estacas fora trecho em estudo. Sendo assim, seus volumes não foram incluídos para o cálculo do momento de transporte, justificando a necessidade uma jazida de bota-fora próxima a essa seção de corte.

O resultado obtido para o momento de transporte por compensação lateral foi de 14.640.820,00 m<sup>3</sup>.m.

annet

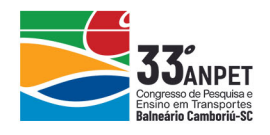

|                | Al       | A2 | A3       | A4       | A5       | A6       | A7             | A8       | A9       | A10      | A11      | A12 |
|----------------|----------|----|----------|----------|----------|----------|----------------|----------|----------|----------|----------|-----|
| C1             | $\theta$ |    | 0        | $\theta$ | $\theta$ | $\theta$ | $\theta$       | $\theta$ | 0        | $\theta$ | $\Omega$ |     |
| C <sub>2</sub> | $\theta$ | 31 | 0        | $\theta$ | $\theta$ | 0        | $\theta$       | $\theta$ | 0        | 0        | $\Omega$ |     |
| C <sub>3</sub> | $\theta$ | 20 | 0        | 0        | $\Omega$ | $\Omega$ | $\Omega$       | 0        | 0        | 0        |          |     |
| C <sub>4</sub> | $\theta$ | 41 | 283      | 73       | 118      | 0        |                |          | 0        |          |          |     |
| C <sub>5</sub> | $\theta$ | 0  | $\theta$ | $\theta$ | 12       | $\theta$ | $\theta$       | 0        | $\theta$ | 0        |          |     |
| C <sub>6</sub> | $\theta$ | 0  | $\theta$ | $\theta$ | 2640     | 741      | 410            | $\theta$ | 0        | 0        | $\Omega$ |     |
| C7             | 0        | 0  | 0        | $\Omega$ | $\theta$ | $\theta$ | $\mathfrak{D}$ | $\Omega$ | 0        | 0        | $\Omega$ |     |
| C8             | $\theta$ | 0  | 0        | $\Omega$ | $\Omega$ | $\theta$ | 1133           | $\theta$ | 0        | 0        | $\Omega$ |     |
| C9             | 0        | 0  | 0        |          | 0        | $\theta$ | 113            | 33       | 394      | 18       | 218      | 127 |
| C10            |          |    | 0        |          |          |          | 0              | 0        | 0        | 0        |          |     |

Tabela 10: Resultados determinados pela compensação lateral em m<sup>3</sup> (Adaptado do caderno de Estudos e Projetos da PE-099)

Tabela 11: Resultados determinados pela compensação lateral em m<sup>3</sup> (Adaptado do caderno de Estudos e Projetos da PE-099)

|                 | A13      | A14      | A15      | A16          | A17      | A18              | A19      | A20          | A21      | A22      | A23      | A24 |
|-----------------|----------|----------|----------|--------------|----------|------------------|----------|--------------|----------|----------|----------|-----|
| C8              | $\theta$ | $\theta$ | $\theta$ | $\theta$     | $\theta$ | $\theta$         | $\theta$ | $\theta$     | $\theta$ | $\theta$ | $\theta$ |     |
| C9              | 1        | 287      | 259      | 365          | 77       | 1598             | 490      | 55           | 1094     | 75       | 138      | 57  |
| C10             | $\Omega$ | $\theta$ | $\theta$ | $\theta$     | $\theta$ | $\boldsymbol{0}$ | $\theta$ | $\mathbf{0}$ | $\theta$ | $\Omega$ | $\theta$ |     |
| C11             | $\Omega$ | 0        | $\Omega$ | $\theta$     | 0        | $\theta$         | $\Omega$ | $\Omega$     | 0        | 0        |          |     |
| C12             | $\Omega$ | $\Omega$ | $\Omega$ | 0            | $_{0}$   | 0                | 0        | $\Omega$     |          |          |          |     |
| C13             | $\theta$ | $\Omega$ | $\Omega$ | 0            | 0        |                  | 0        | $\Omega$     |          |          |          |     |
| C14             | $\theta$ | 0        | $\Omega$ | 0            |          |                  |          | 0            |          |          |          |     |
| C15             | $\theta$ | 0        | 0        | $\mathbf{0}$ |          |                  |          | 0            |          |          |          |     |
| C16             | $\theta$ | 0        | $\Omega$ | $\Omega$     | 0        | 0                | 0        | $\Omega$     |          |          |          |     |
| C17             | $\Omega$ | 0        | $\Omega$ | 0            | 0        |                  |          | 0            |          |          |          |     |
| C18             | $\Omega$ | 0        | 0        | 0            | 0        |                  | 0        | 0            |          |          |          |     |
| C19             | $\theta$ | 0        | 0        | 0            | 0        |                  | 0        | $\Omega$     |          |          |          |     |
| C20             | $\theta$ | 0        | $\Omega$ | 0            |          |                  |          | 0            |          |          |          |     |
| C21             | $\Omega$ | 0        | 0        | 0            |          |                  |          | 0            |          |          |          |     |
| C22             | $\theta$ | 0        | 0        | 0            | 0        |                  | 0        | 0            |          |          |          |     |
| C <sub>23</sub> | $\theta$ | 0        | 0        | 0            | 0        | 0                | 0        | 0            | $\theta$ | $\theta$ | 0        |     |

## 3.2.1. Resultado do Modelo Computacional

Houve a implementação dos dados da rodovia PE-099 no modelo computacional e o resultado obtido pelo software é apresentado nas Tabelas 12 e 13, sendo novamente omitidas as colunas de zeros.

A função objetivo retornou o valor de 11.235.177,63 m<sup>3</sup>.m, ou seja, um valor 30,31% menor que aquele dado pela compensação lateral. Além disso, o tempo computacional gasto pelo software CPLEX foi de quatro segundos para obtenção da solução ótima.

 $\overline{\mathcal{Q}}$ annet

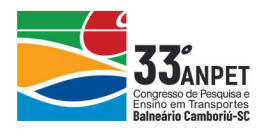

|                 | A1             | A2    | A <sub>3</sub> | A4       | A5       | A6       | A7       | A8       | A9       | A10      | A11      | A12    |
|-----------------|----------------|-------|----------------|----------|----------|----------|----------|----------|----------|----------|----------|--------|
| C <sub>1</sub>  | 0,24           | 0,61  | $\theta$       | $\Omega$ | $\Omega$ | $\Omega$ | $\Omega$ | 0        | 0        | 0        | $\Omega$ |        |
| C <sub>2</sub>  | $\overline{0}$ | 30,68 | 0              |          |          |          |          |          |          |          |          |        |
| C <sub>3</sub>  | $\mathbf{0}$   | 20,30 | 0              |          |          |          |          |          |          |          |          |        |
| C <sub>4</sub>  | $\mathbf{0}$   | 40,56 | 283,34         | 73,2     | 117,93   |          |          |          |          |          |          |        |
| C <sub>5</sub>  | $\theta$       |       |                | 0        | 12,21    |          |          |          |          |          |          |        |
| C <sub>6</sub>  | 0              |       |                | $\theta$ | 2640,2   | 740,52   | 410,48   |          |          |          |          |        |
| C7              | $_{0}$         |       |                | 0        | $\theta$ | 0        | 1,81     |          |          |          |          |        |
| C8              | 0              |       |                |          | 0        | 0        | 1133,3   |          |          |          |          |        |
| C9              |                |       |                |          | 0        | 0        | 113,08   | 6431,75  | 394,2    |          |          |        |
| C10             | 0              |       |                |          |          |          |          | $\theta$ | $\left($ | 11,44    |          |        |
| C11             |                |       |                |          |          |          |          | 934,33   | $\theta$ | 6,53     | 217,5    |        |
| C12             | 0              |       |                |          |          |          |          | 989,83   | $\theta$ | $\theta$ | $\theta$ | 127,31 |
| C13             | 0              |       |                |          |          |          |          | 213,01   |          |          |          |        |
| C <sub>14</sub> | $_{0}$         |       |                |          |          |          |          |          |          |          |          |        |
| C15             |                |       |                |          |          |          |          |          |          |          |          |        |

Tabela 12: Resultados determinados pelo modelo em m<sup>3</sup>

Tabela 13: Resultados determinados pelo modelo em  $m<sup>3</sup>$ 

|                 | A13                | A14    | A15      | A16      | A17   | A18    | A19          | A20      | A21      | A22      | A23    | A24   |
|-----------------|--------------------|--------|----------|----------|-------|--------|--------------|----------|----------|----------|--------|-------|
| C12             | $\left( 0 \right)$ | 0      | $^{(1)}$ |          |       |        |              | $_{0}$   |          |          |        |       |
| C13             | 0,43               |        |          |          |       |        |              |          |          |          |        |       |
| C <sub>14</sub> | $\overline{0}$     | 286,95 | 259,0    | $\theta$ | 48,39 | 221,77 |              |          |          |          |        |       |
| C15             | $\theta$           |        | $\theta$ | 365,48   | 28,31 |        |              |          |          |          |        |       |
| C16             | $\theta$           |        | 0        |          | 0     | 285,71 | $^{(1)}$     |          |          |          |        |       |
| C17             | $\Omega$           |        |          |          | 0     | 154,04 | $\mathbf{0}$ |          |          |          |        |       |
| C18             | $\Omega$           |        |          |          |       |        |              |          |          |          |        |       |
| C19             | $\Omega$           |        |          |          |       | 438,18 | 490,02       |          |          |          |        |       |
| C <sub>20</sub> | $\Omega$           |        |          |          |       | 498,43 | $\theta$     | 54,93    | 821,01   | $\theta$ |        |       |
| C <sub>21</sub> | $\Omega$           |        |          |          |       |        |              | $\theta$ | 272,64   |          |        |       |
| C <sub>22</sub> | $\Omega$           |        |          |          |       |        |              |          | $\theta$ | 74,50    | 138,41 | 56,79 |
| C <sub>23</sub> | 0                  |        |          |          |       |        |              |          |          |          |        |       |

# 5. CONCLUSÕES

Uma vez que a fase de terraplenagem de obras de infraestrutura de transportes pode consumir grande parte do orçamento das mesmas, a aplicação de modelos matemáticos de programação linear é uma ferramenta para a otimização de seu projeto. No presente trabalho, foi estudado um modelo com o objetivo de minimizar custos de projetos de terraplenagem através da otimização da distância percorrida e maximização dos volumes de terra movidos. Após a validação, o modelo computacional foi aplicado em dois estudos de caso com características diferentes.

No primeiro deles, um trecho cedido pelo DER - SP e apresentado por Filho (1998) os volumes a serem movidos, suas origens e destinos foram os mesmos nas duas soluções. Já no segundo estudo de caso, que trata de um trecho da rodovia PE-099, a otimização pode ser observada efetivamente pelo decréscimo de aproximadamente 30% no momento de transporte. Além disso, nota-se que outro benefício do emprego dos métodos computacionais se dá pelo tempo para a obtenção dos resultados ótimos, que é de alguns segundos.

Ressalta-se, entretanto, que se torna necessário a obtenção de dados mais robustos para a completa comprovação da eficácia dos modelos computacionais de programação linear para a

annet

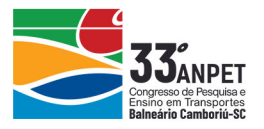

otimização de projetos de terraplenagem. A implementação de modelos utilizando dados de fator de empolamento ou retração dos solos, custos detalhados de transporte, escavação, corte e aterro poderiam aproximar ainda mais a realidade dos projetos de terraplenagem aos modelos de programação linear.

#### Agradecimentos

As autoras agradecem à Universidade Federal do Triângulo Mineiro pelo suporte para realização desta pesquisa.

#### REFERÊNCIAS BIBLIOGRÁFICAS

Andrade, E. (2011) Introdução à pesquisa operacional. Tradução. Grupo Gen – LTC, Rio de Janeiro.

- Antas, P. M.; Vieira, A.; Gonçalo, E. A. e Lopes, L. A. S. (2010) Estradas: projeto geométrico e de terraplenagem. Interciência, Rio de Janeiro.
- Bertussi, G. E e Junior R. E. (2012) Infraestrutura de transporte e crescimento econômico no Brasil. Journal of Transport Literature, v. 6, n. 4, p. 101-132.
- Easa, S. (1987) Selection of roadway grades that minimize earthwork cost using linear programming. Transportation Research Part A: General, v. 22, n. 2, p. 121-136.
- Estudos E Projetos Da PE-099. Volume 1 Relatório do Projeto e Plano de Execução da Obra; Volume 3A Estudo Geotécnico, Notas de Serviço e Mapas de Cubação.
- Falcão, V.; Prata, B. e Nobre Júnior, E. (2016) Modelo de roteirização para a distribuição de materiais de terraplenagem baseado em programação inteira. Journal of Transportation Literature, v. 10, n. 3, p. 20- 22.
- Filho, G. P. (1998) Estradas de Rodagem Projeto Geométrico (1ª. ed.) São Carlos.
- Goldbarg, M. e Luna, H. (2005) Otimização combinatória e programação linear (2ª ed.). Elsevier, Rio de Janeiro.
- Hare, W.; Koch, V. R. e Lucet, Y. (2011) Models and algorithms to improve earthwork operations in road design
- Hare, W.; Lucet, Y. e Rahman, F. (2015) A mixed-integer linear programming model to optimize the vertical alignment considering blocks and side-slopes in road construction. European Journal of Operational Research, v. 215, p. 470-480.
- Hillier, F. e Lieberman, G. (2010) Introdução à pesquisa operacional. McGraw-Hill, São Paulo.
- Jayawardane, A.; Harris, F. (1990) Further Development of Integer Programming in Earthwork Optimization. Journal of Construction Engineering and Management, v. 116, n. 1, p. 18-34.
- Lima, R. X. D.; Júnior, E. F. N.; Prata, B. A. e Weissmann, J. (2013) Distribution of Materials in Road Earthmoving and Paving: Mathematical Programming Approach. Journal of Construction Engineering and Management, v. 139, n. 8, p. 1046-1054.
- Mayer, R. e Stark, R. (1981) Earthmoving Logistics. Journal of the Construction Division, p. 297-312.
- Nandgaonkar, S. (1981) Earthwork Transportation Allocations: Operations Research. Journal of Construction Division, v. 107, p. 373-392.
- Senna, L. e Michel, F. (2006) Rodovias Auto-Sustentáveis: o desafio do século. 2. ed. São Paulo.
- Shawki, K.; Kilani, K.; Goma, M. (2015) Analysis of earth-moving systems using discrete-event simulation. Alexandria Engineering Journal, v. 54, n. 3, p. 533-540.

using mixed integer linear programming. European Journal of Operational Research, v. 241, n. 3, p. 631-641.

Winston, W. (2004) Operations research. Duxbury Press, Belmont, CA, USA.

Fernanda Santana Carvalho (carvalhofernanda@ufg.br)

Faculdade de Ciência e Tecnologia, Universidade Federal de Goiás

R. Mucuri, 920 - Aparecida de Goiânia, GO, Brasil

Viviane Adriano Falcão (vivane.afalcao@ufpe.br)

Departamento de Engenharia Civil e Ambiental, Universidade Federal de Pernambuco Rua Acadêmico Hélio Ramos, s/n – Recife, PE, Brasil